## SAP ABAP table /BEV2/ED909 {Period Closings, Processing Flag}

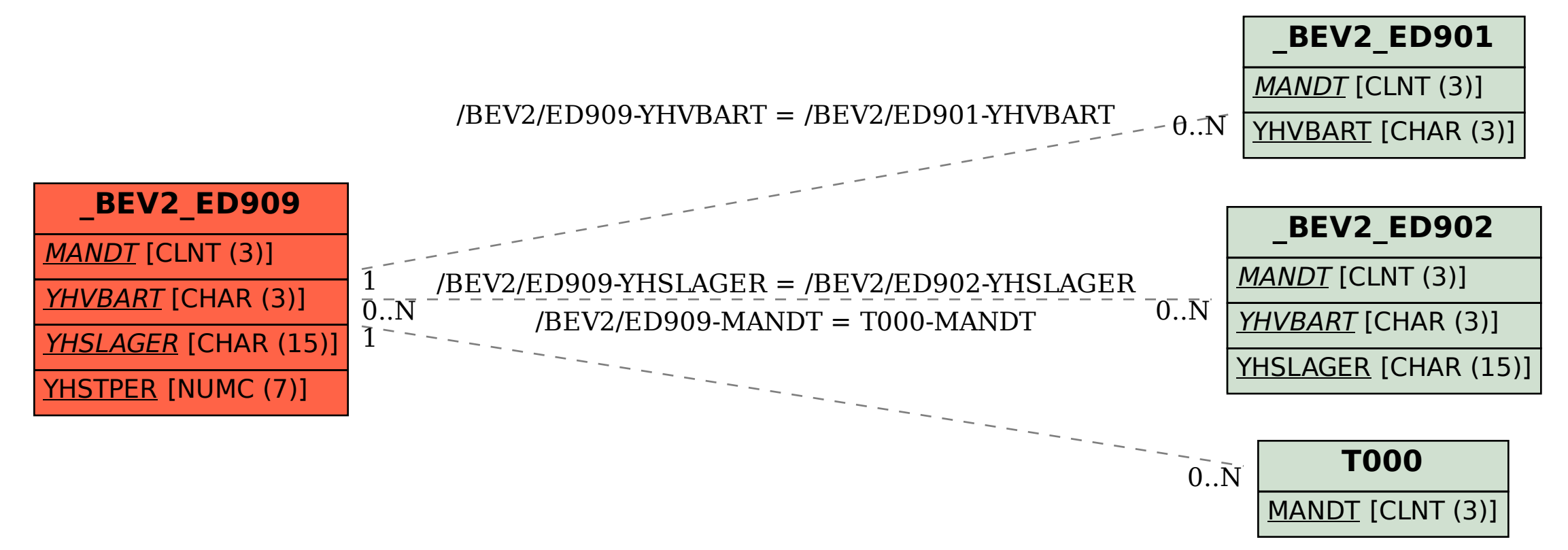